Links to advice regarding types of licences offered during the COVID 19 pandemic

**The advice in this table has been compiled to help staff access licenses for the software that was available in ABP's computer labs. Staff may use this advice to advise students, but should also direct them to UoM IT advice on 'Software for Students'.**  [https://studentit.unimelb.edu.au/study/software-for-students.](https://studentit.unimelb.edu.au/study/software-for-students) This table will be periodically updated (refer to Version number).

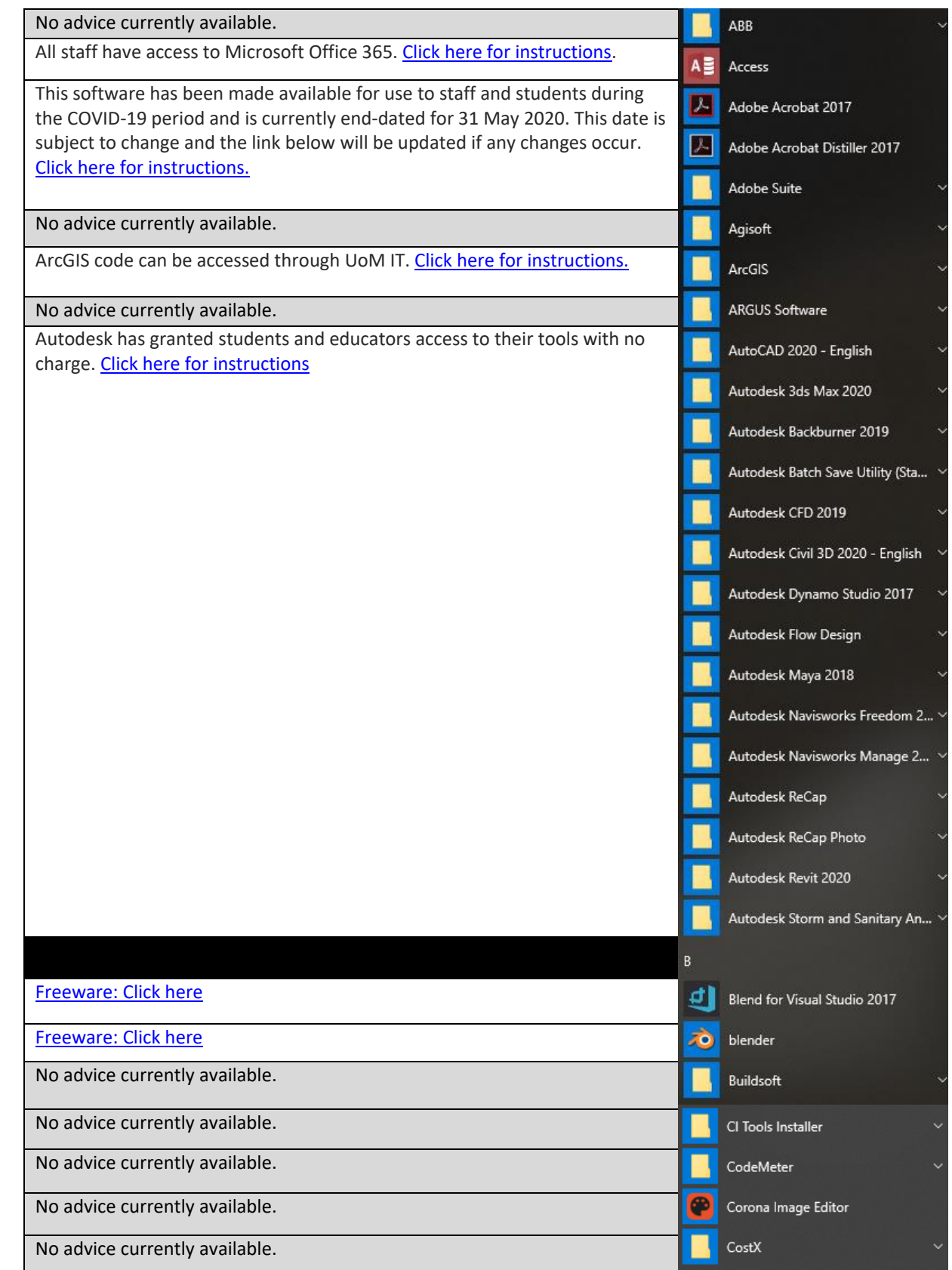

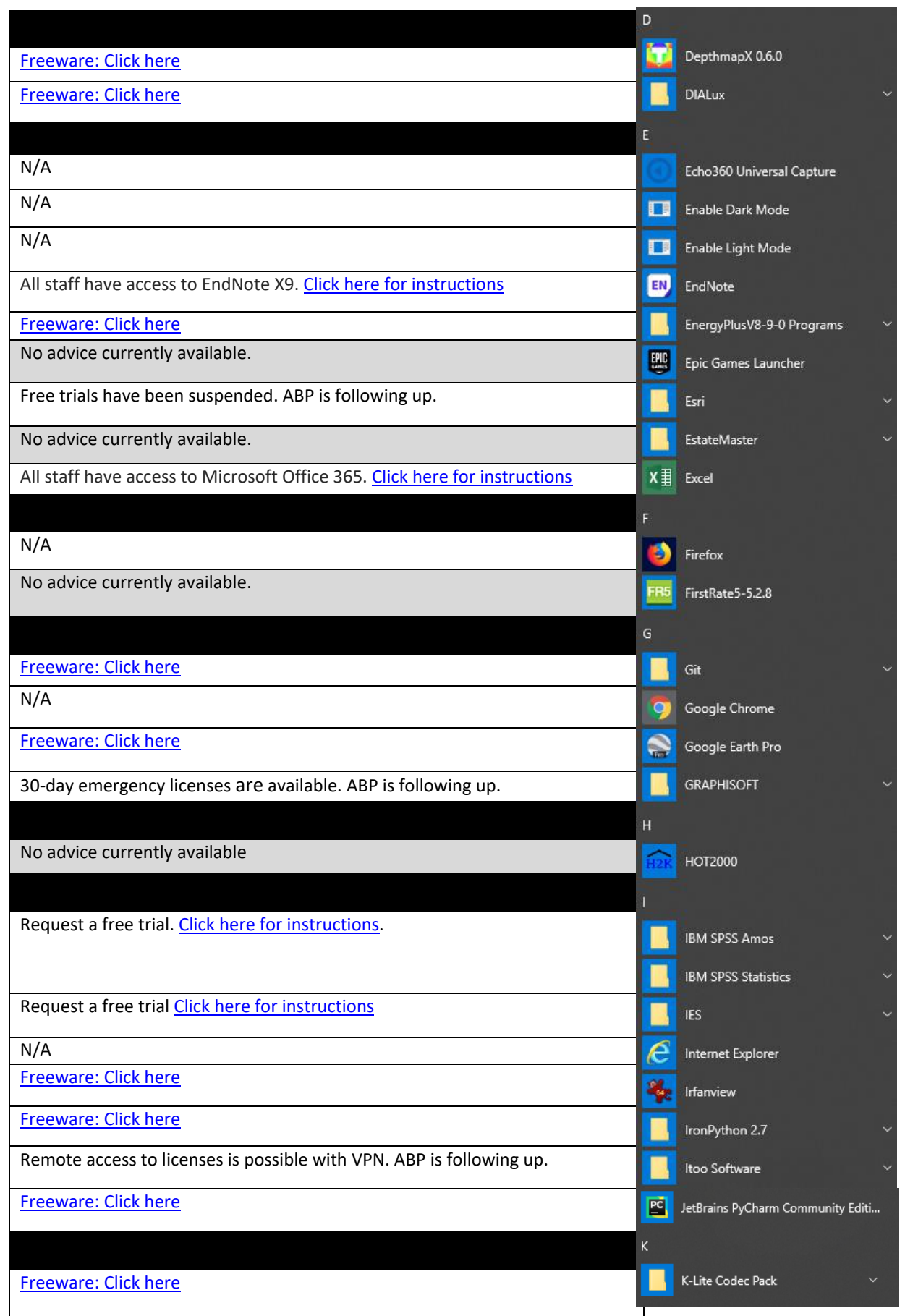

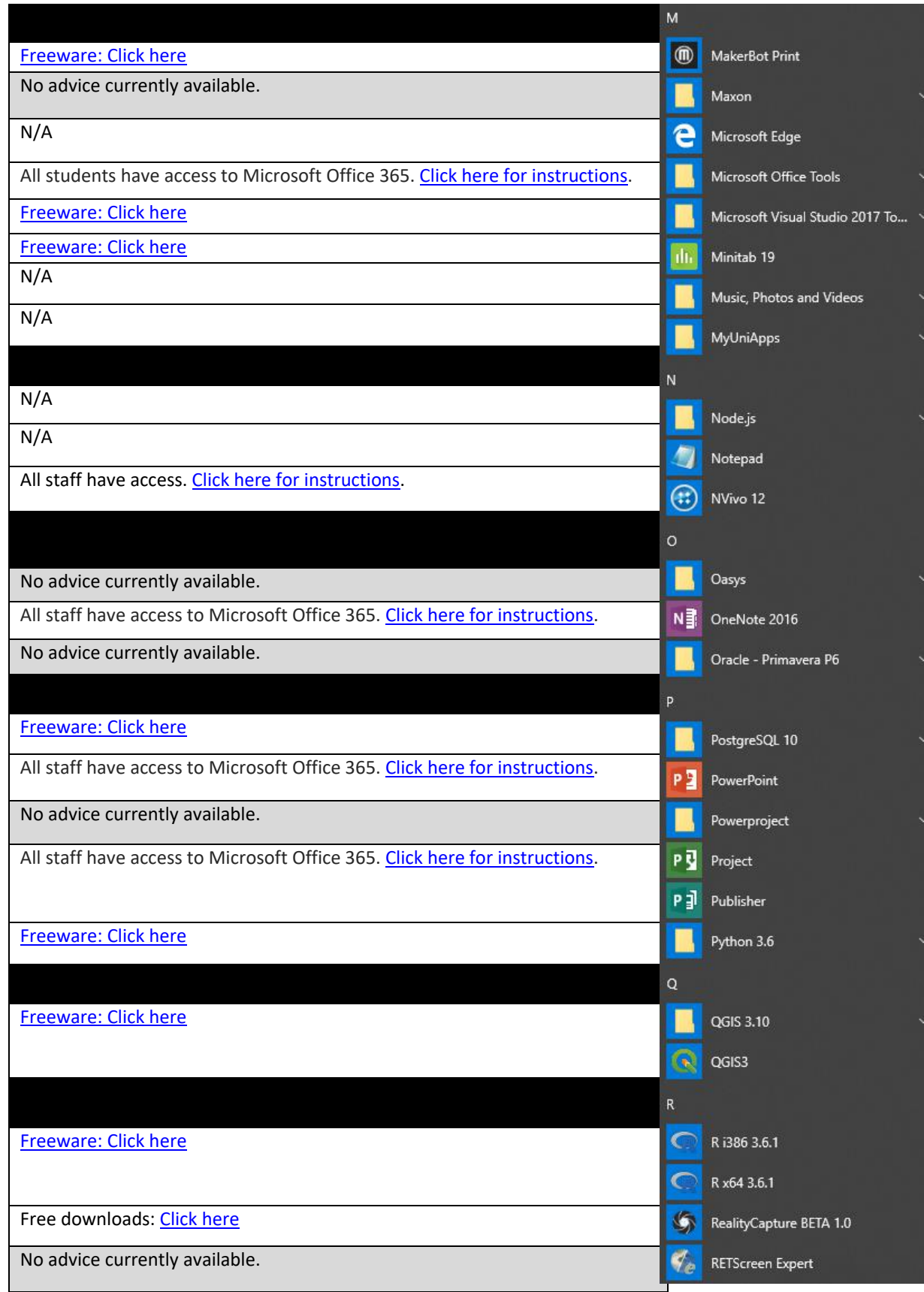

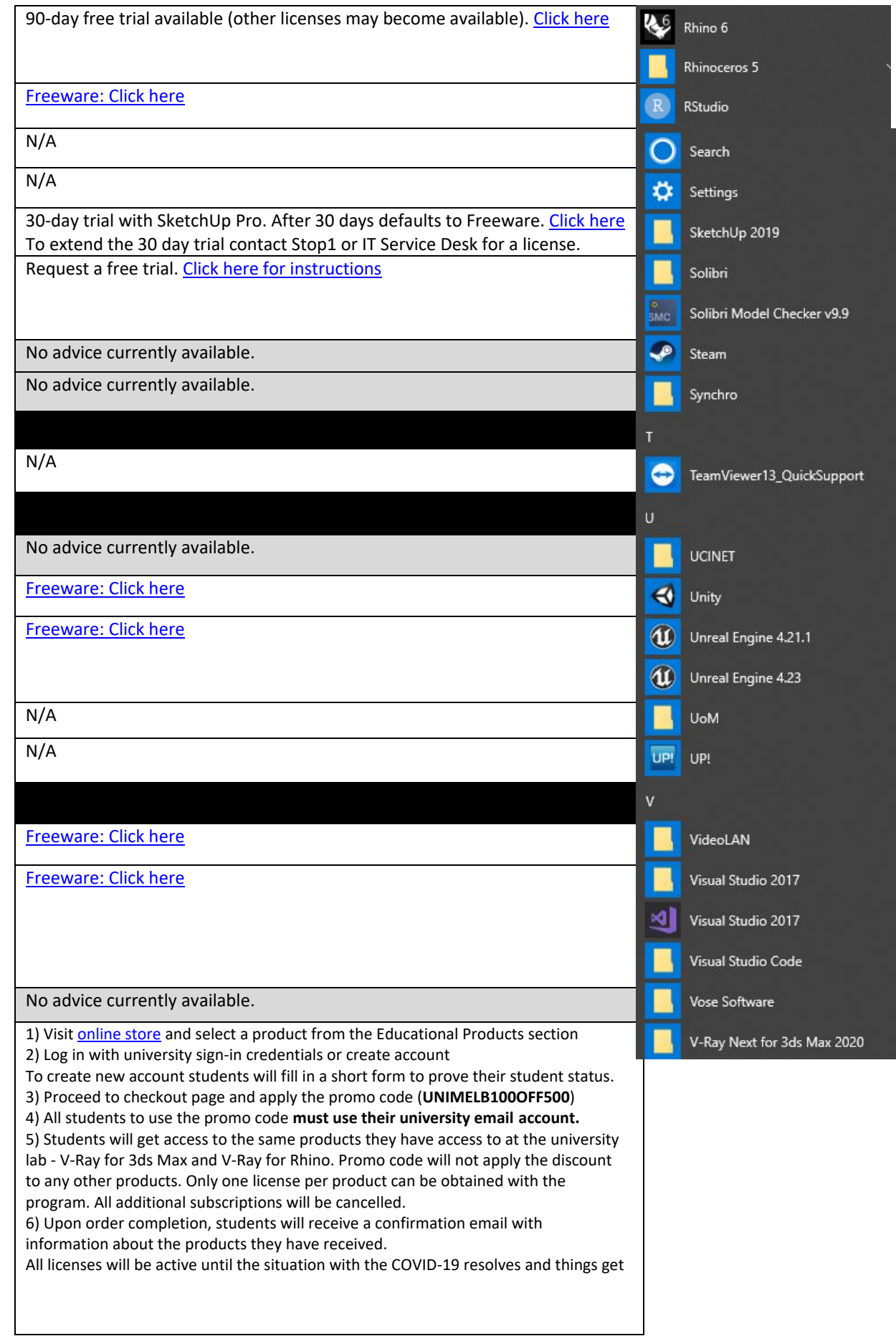

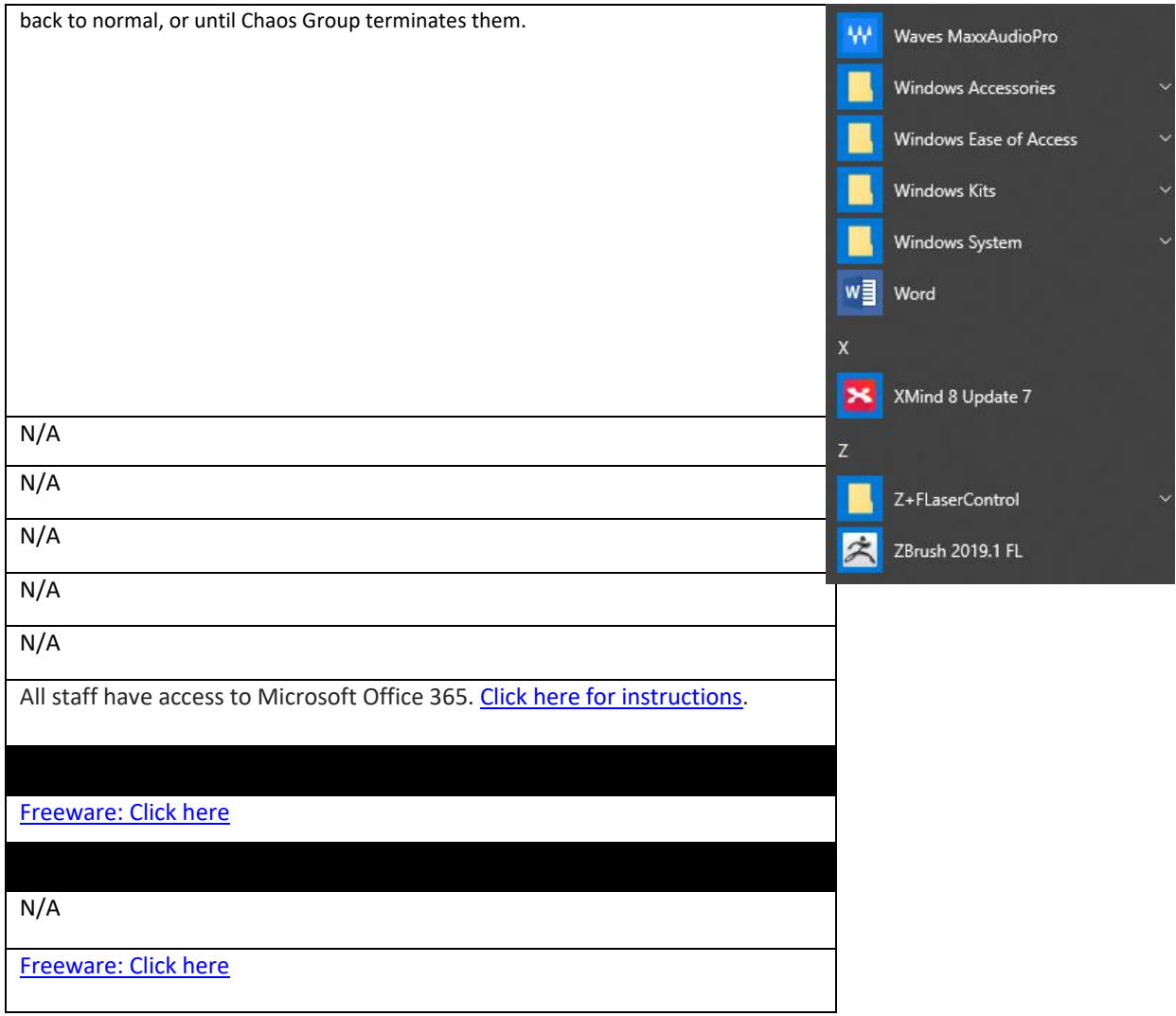